# Alibaba Cloud Server Load Balancer

Product Introduction

Issue: 20180930

MORE THAN JUST CLOUD | C- Alibaba Cloud

### <span id="page-1-0"></span>**Legal disclaimer**

Alibaba Cloud reminds you to carefully read and fully understand the terms and conditions of this legal disclaimer before you read or use this document. If you have read or used this document, it shall be deemed as your total acceptance of this legal disclaimer.

- **1.** You shall download and obtain this document from the Alibaba Cloud website or other Alibaba Cloud-authorized channels, and use this document for your own legal business activities only. The content of this document is considered confidential information of Alibaba Cloud. You shall strictly abide by the confidentiality obligations. No part of this document shall be disclosed or provided to any third party for use without the prior written consent of Alibaba Cloud.
- **2.** No part of this document shall be excerpted, translated, reproduced, transmitted, or disseminat ed by any organization, company, or individual in any form or by any means without the prior written consent of Alibaba Cloud.
- **3.** The content of this document may be changed due to product version upgrades, adjustment s, or other reasons. Alibaba Cloud reserves the right to modify the content of this document without notice and the updated versions of this document will be occasionally released through Alibaba Cloud-authorized channels. You shall pay attention to the version changes of this document as they occur and download and obtain the most up-to-date version of this document from Alibaba Cloud-authorized channels.
- **4.** This document serves only as a reference guide for your use of Alibaba Cloud products and services. Alibaba Cloud provides the document in the context that Alibaba Cloud products and services are provided on an "as is", "with all faults" and "as available" basis. Alibaba Cloud makes every effort to provide relevant operational guidance based on existing technologies . However, Alibaba Cloud hereby makes a clear statement that it in no way guarantees the accuracy, integrity, applicability, and reliability of the content of this document, either explicitly or implicitly. Alibaba Cloud shall not bear any liability for any errors or financial losses incurred by any organizations, companies, or individuals arising from their download, use, or trust in this document. Alibaba Cloud shall not, under any circumstances, bear responsibility for any indirect, consequential, exemplary, incidental, special, or punitive damages, including lost profits arising from the use or trust in this document, even if Alibaba Cloud has been notified of the possibility of such a loss.
- **5.** By law, all the content of the Alibaba Cloud website, including but not limited to works, products , images, archives, information, materials, website architecture, website graphic layout, and webpage design, are intellectual property of Alibaba Cloud and/or its affiliates. This intellectu al property includes, but is not limited to, trademark rights, patent rights, copyrights, and trade

 secrets. No part of the Alibaba Cloud website, product programs, or content shall be used, modified, reproduced, publicly transmitted, changed, disseminated, distributed, or published without the prior written consent of Alibaba Cloud and/or its affiliates. The names owned by Alibaba Cloud shall not be used, published, or reproduced for marketing, advertising, promotion , or other purposes without the prior written consent of Alibaba Cloud. The names owned by Alibaba Cloud include, but are not limited to, "Alibaba Cloud", "Aliyun", "HiChina", and other brands of Alibaba Cloud and/or its affiliates, which appear separately or in combination, as well as the auxiliary signs and patterns of the preceding brands, or anything similar to the company names, trade names, trademarks, product or service names, domain names, patterns, logos , marks, signs, or special descriptions that third parties identify as Alibaba Cloud and/or its affiliates).

**6.** Please contact Alibaba Cloud directly if you discover any errors in this document.

# <span id="page-4-0"></span>**Generic conventions**

### **Table -1: Style conventions**

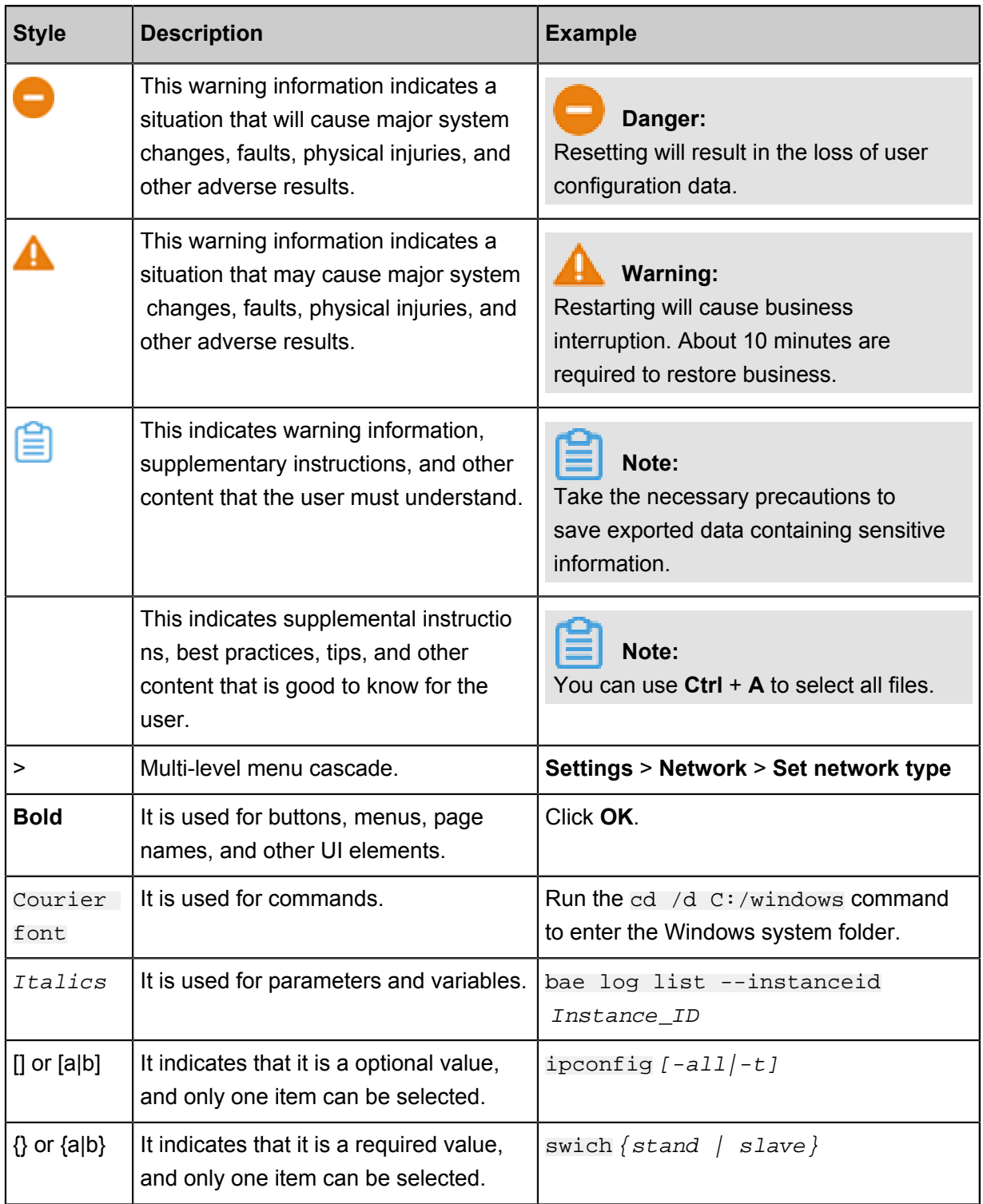

# **Contents**

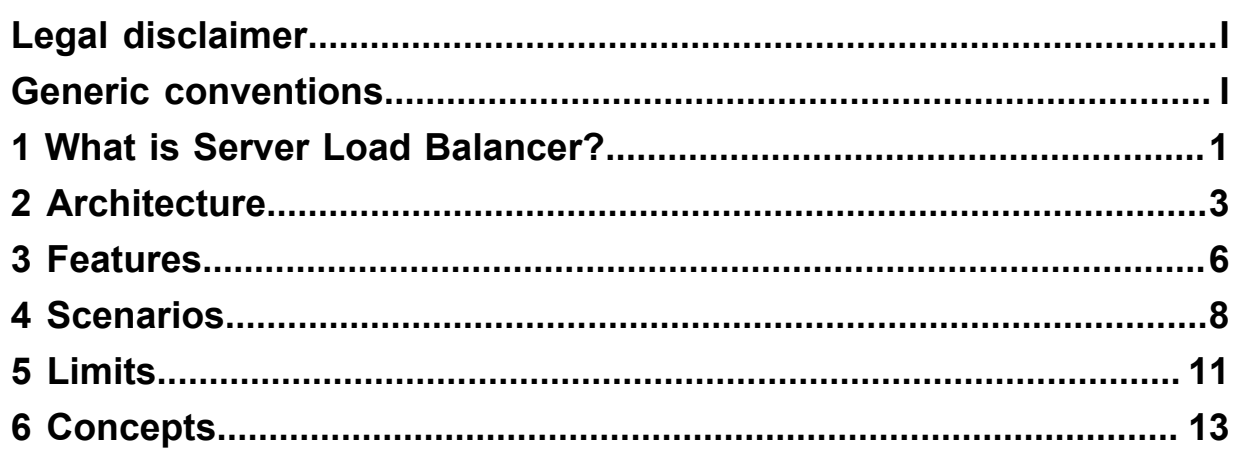

## <span id="page-6-0"></span>**1 What is Server Load Balancer?**

### **Overview**

Server Load Balancer (SLB) is a traffic distribution control service that distributes the incoming traffic among multiple ECS instances according to the configured forwarding rules. SLB expands application service capabilities and enhances application availability.

By setting a virtual service address, SLB virtualizes the added ECS instances into an application service pool with high-performance and high availability, and distributes client requests to ECS instances in the server pool based on forwarding rules.

SLB also checks the health status of the added backend servers, and automatically isolates abnormal ECS instances to eliminate single point of failure (SPOF), improving the overall service capability of your application. Additionally, working with Alibaba Anti-DDoS, SLB is able to defend DDoS attacks.

### **Components**

SLB consists of the following components:

• SLB instances

An SLB instance is a running load balancing service that distributes incoming traffic to backend servers. To use the load balancing service, you must create an SLB instance, and then configure the instance with at least one listener and backend server.

• Listeners

A listener checks client requests and forwards the requests to the backend servers according to the configured rules. It also performs health check on backend servers.

• Backend Servers

Backend servers are the ECS instances added to a SLB instance to process the distributed requests. You can add ECS instances to the default server group, a VServer group, or an active/standby server group to process distributed requests.

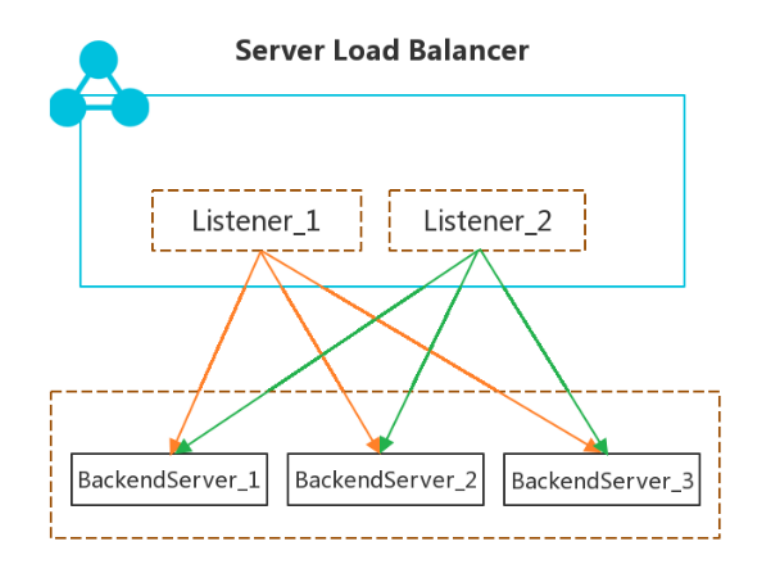

### **Benefits**

• High available

Server Load Balancer is designed to work in the full-redundancy mode without SPOF. Server Load Balancer supports local and cross-region disaster tolerance. When Server Load Balancer is used together with DNS, the service availability is up to 99.95%.

You can scale your service based on the application load, without interrupting services continuity.

**Scalable** 

You can increase or decrease the number of backend servers as needed to expand the service capabilities of your applications.

• Low cost

Compared with the traditional hardware load balancing system, Server Load Balancer reduces the cost by 60%.

• Secure

Combined with Alibaba Cloud Security, Server Load Balancer can defend against up to 5 Gbps DDoS attacks, such as HTTP flood and SYN flood attacks.

# <span id="page-8-0"></span>**2 Architecture**

Server Load Balancer is deployed in clusters. The cluster deployment model eliminates Single Point of Failures of backend servers, improves redundancy and increases service stability.

Alibaba Cloud provides Layer-4 (TCP protocol and UDP protocol) and Layer-7 (HTTP protocol and HTTPS protocol) load balancing services.

- Layer 4 uses the open source software Linux Virtual Server (LVS) with Keepalived to achieve load balancing, and also makes some customization to it according to the cloud computing requirements.
- Layer-7 SLB uses Tengine to achieve load balancing. Tengine is a Web server project launched by Taobao. Based on Nginx, it adds a wide range of advanced features dedicated for high-traffic websites.

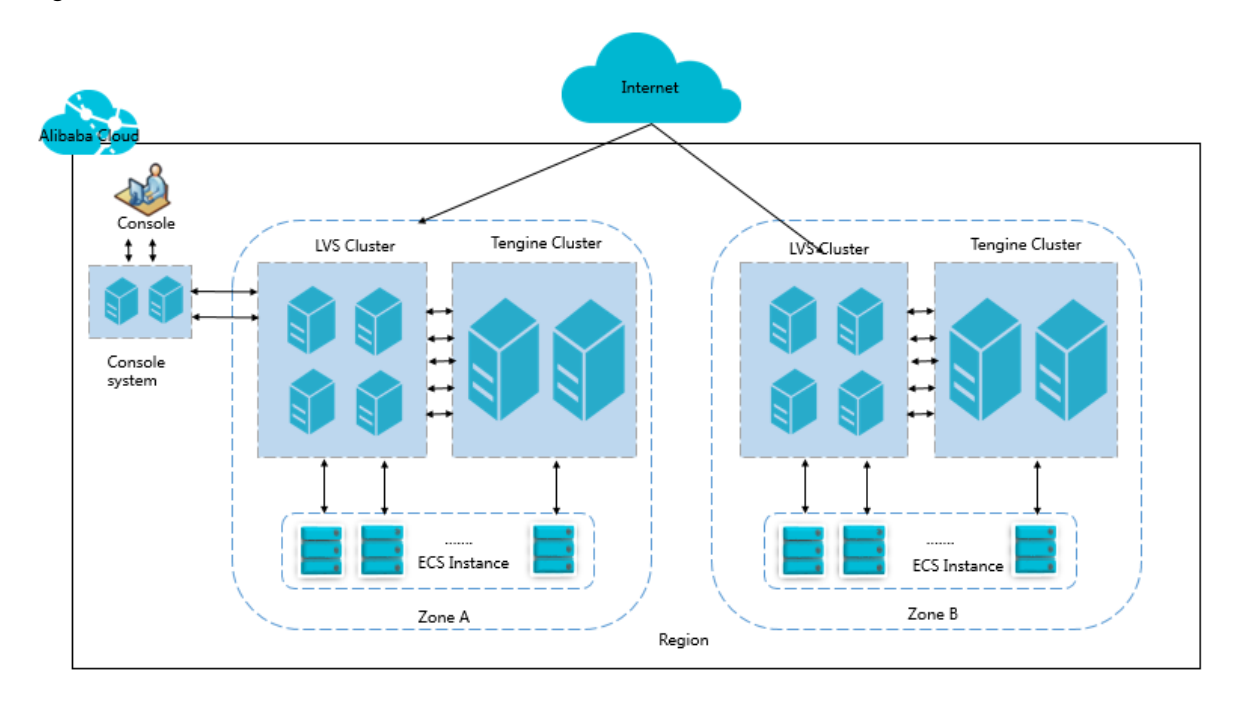

As shown in the following figure, Layer-4 Server Load Balancer in each region is actually run in a cluster of multiple LVS machines. The cluster deployment model strengthens the availability, stability, and scalability of the load balancing services in abnormal circumstances.

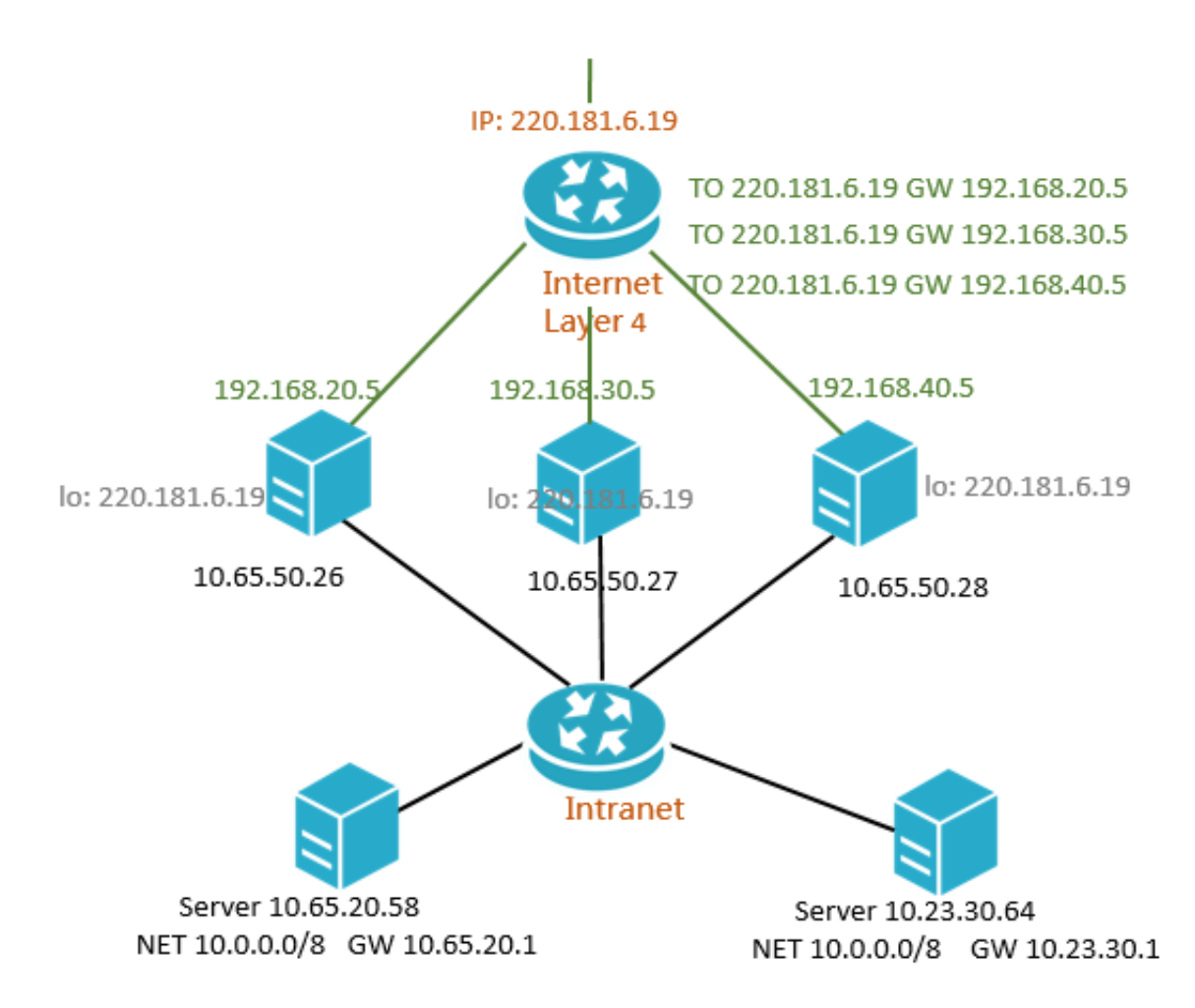

Additionally, the LVS machine in the LVS cluster uses multicast packets to synchronize sessions to other LVS machines. As shown in the following figure, the session A established on LVS1 is synchronized to other LVS machines after three packets are transferred. In normal situations, the session request is sent to LVS1 as the solid line shows. If LVS1 is abnormal or being maintained , the session request will be sent to other normally working machines as the dotted line shows. Therefore, SLB clusters support hot upgrade, and machine failure or system maintenance will not affect your business.

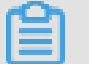

### **Note:**

If a connection is not established (three-way handshake is not completed), or a connection has been established but the session synchronization is not triggered, the hot upgrade does not guarantee that the connection is not interrupted and the client needs to re-initiate the connection.

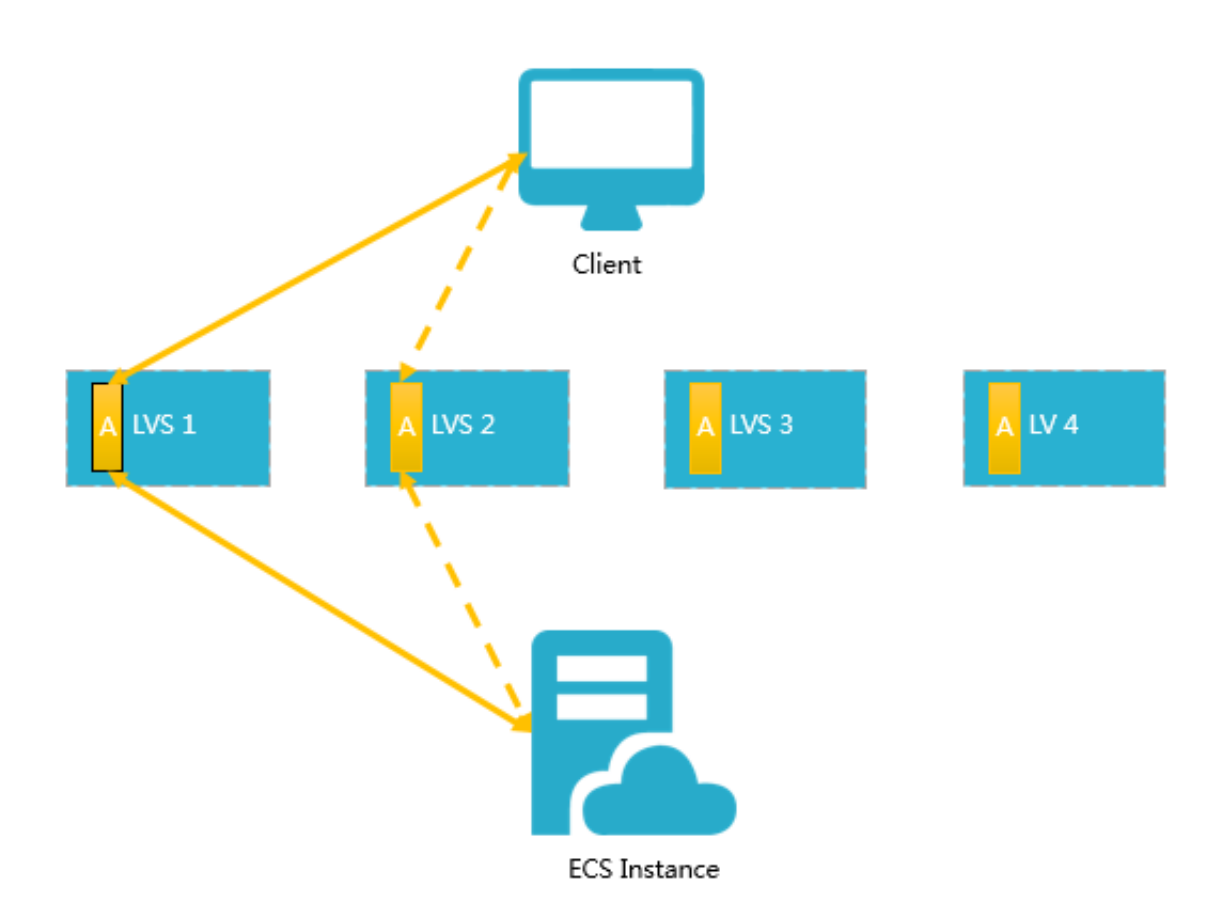

### <span id="page-11-0"></span>**3 Features**

Alibaba Cloud provides Layer-4 and Layer-7 load balancing services, and other functions such as health check, session persistence, domain forwarding and so on to ensure high availability of your applications.

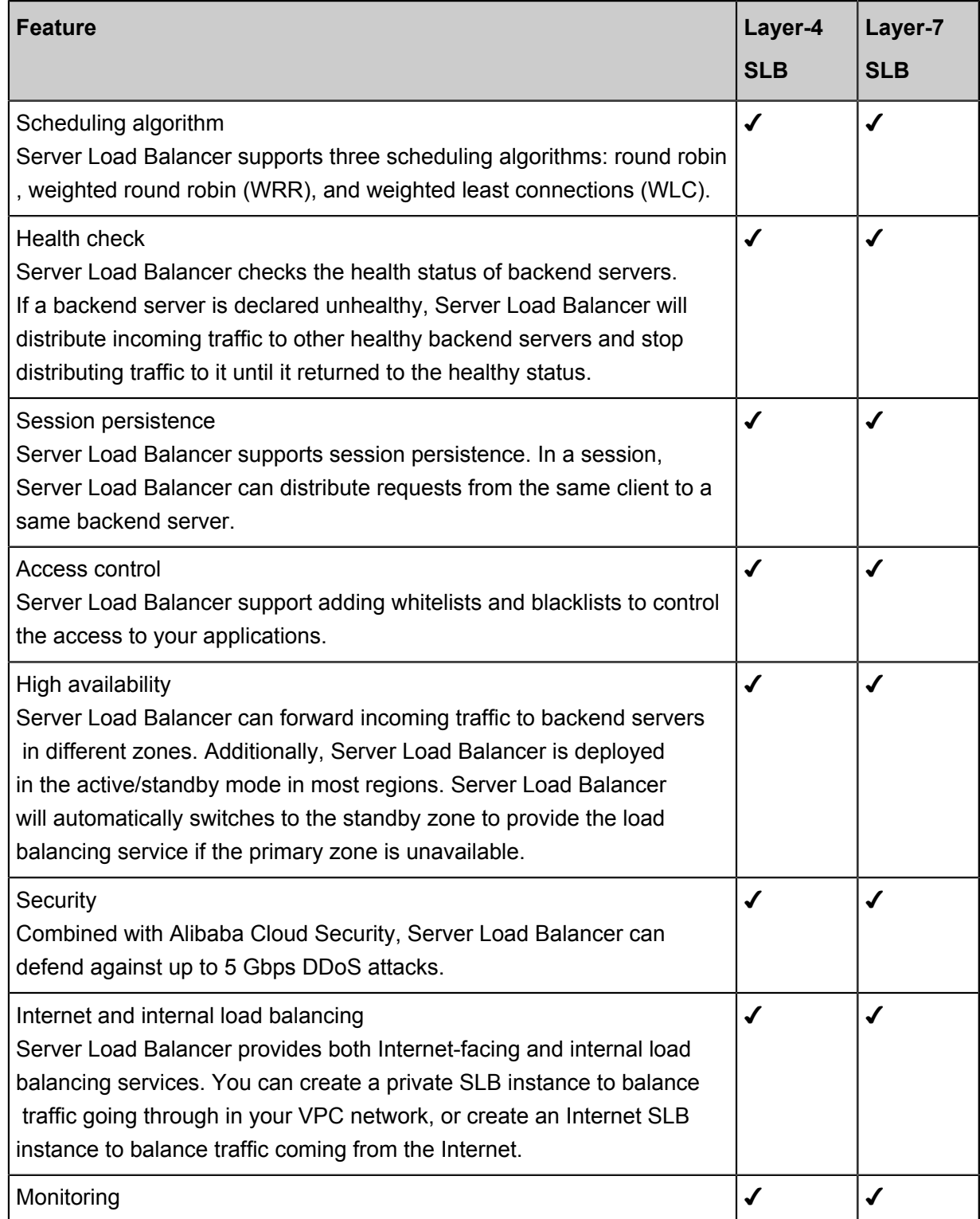

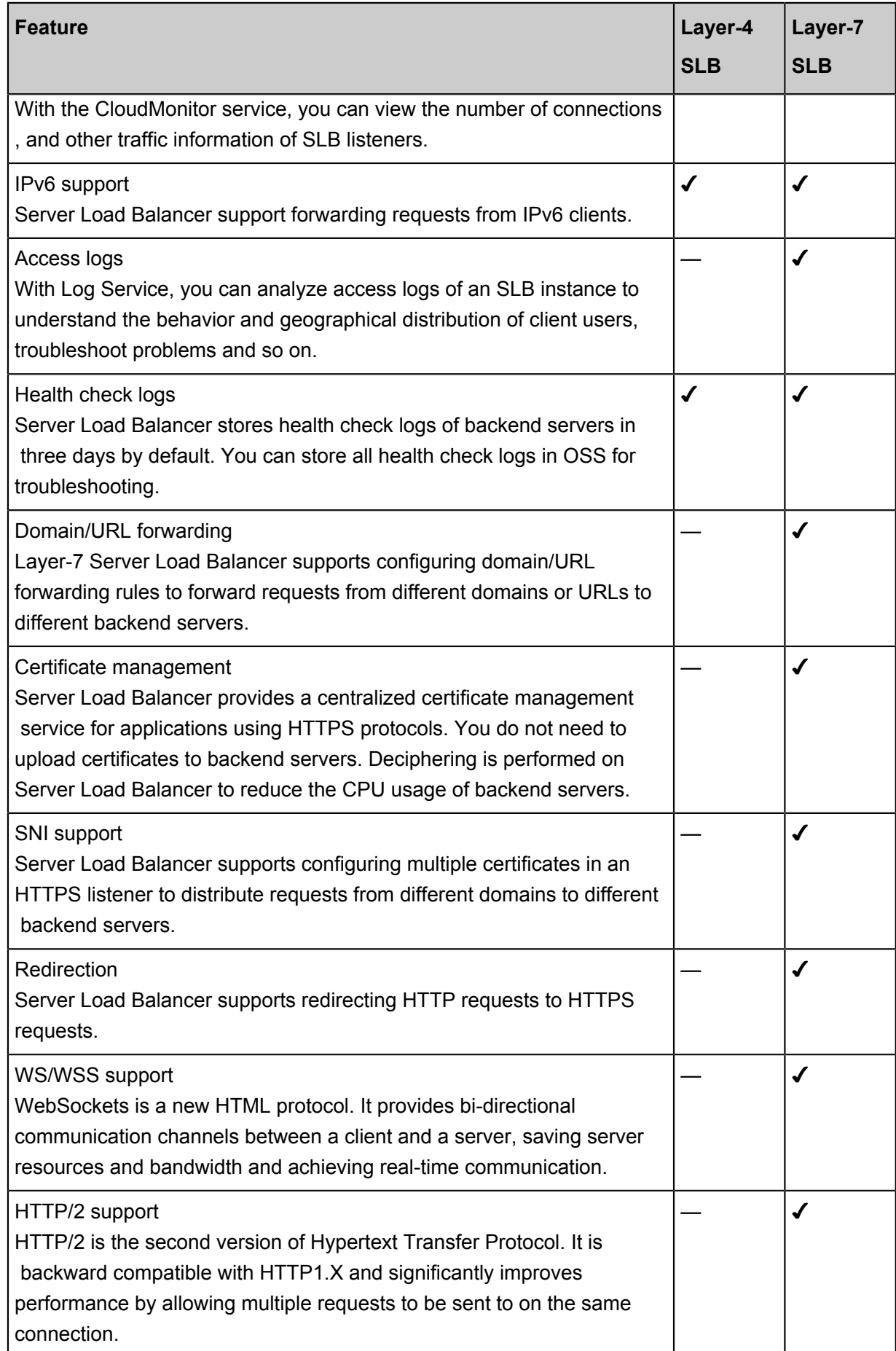

### <span id="page-13-0"></span>**4 Scenarios**

Server Load Balancer is suitable for applications with high traffic, improving the availability and reliability.

### **Load balance your applications**

Server Load Balancer can automatically distribute incoming traffic across multiple backend servers (ECS instances). Additionally, the requests from the same client can be distributed to the same backend server by configuring session persistence.

### **Scale your applications**

To meet the demand of your customers, you can increase the number of the backend servers at any time to scale your applications. Integrated with Auto Scaling, your applications can always be extensible if one of your backend server exceeds the preconfigured threshold.

### **Protect your applications from single point of failures**

You can add multiple backend servers to an SLB instance. If some of the backend servers are unhealthy, Server Load Balancer will stop distributing incoming traffic to them and distribute the traffic to the healthy ones. Once the backend servers become healthy, Server Load Balancer will automatically resume distributing traffic to them.

### **Achieve better disaster tolerance in multiple zones**

To provide more reliable services, Server Load Balancer is deployed in multiple zones in most regions. If the primary zone becomes unavailable, Server Load Balancer in the standby zone is capable to take over the load balancing service in 30 seconds. Once the primary zone becomes available, Server Load Balancer automatically switches back to the primary zone.

It is recommended that you create a Server Load Balancer instance in a region with multiple zones deployed. Additionally, you also need to consider the deployment of backend servers. It is recommended that you add at least one backend server in each zone to achieve the best efficiency.

As shown in the following figure, ECS instances in different zones are added to an SLB instance . In normal situation, Server Load Balancer will distribute incoming traffic to the ECS instances in the primary zone (Zone A). Once the primary zone is unavailable, the incoming traffic will be distributed to the ECS instances in standby zone. This avoids service interruption caused by the failure of a single zone, and also reduces latency between cloud resources.

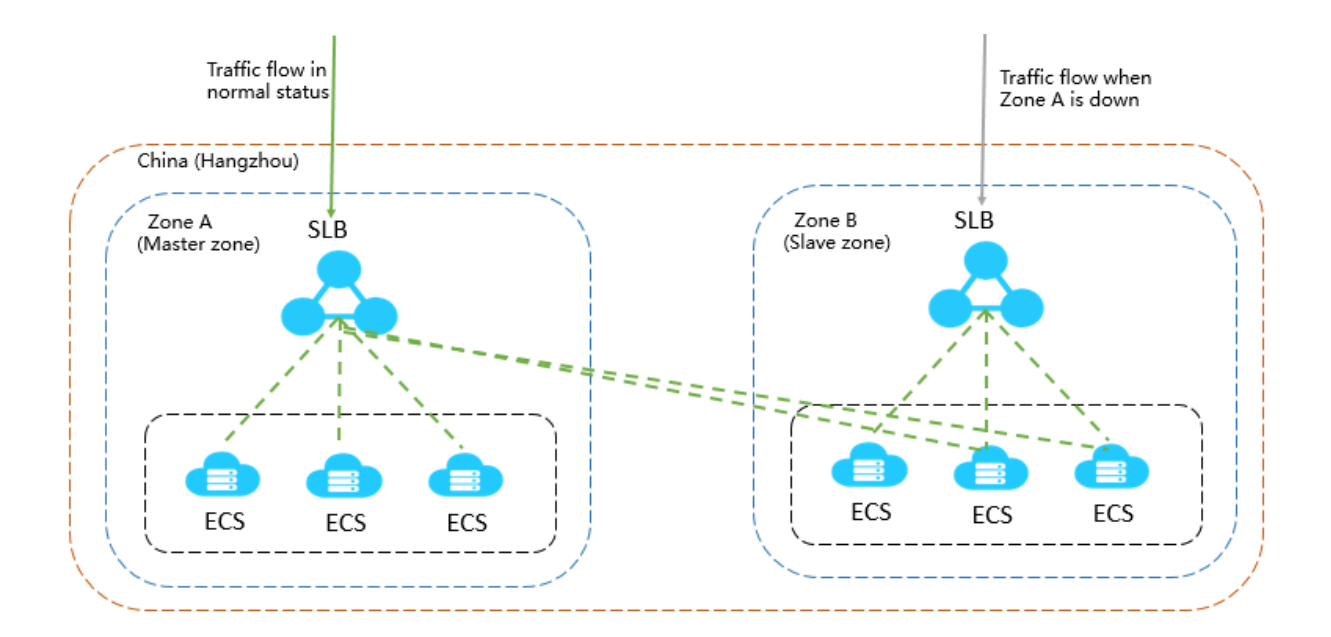

However, if you deploy all ECS instances to the primary zone and have no ECS instances deployed in the standby zone. Your service may be interrupted when the primary zone is unavailable, because no ECS instances are available to handle the distributed requests in the standby zone. This deployment takes low latency at the expense of high availability.

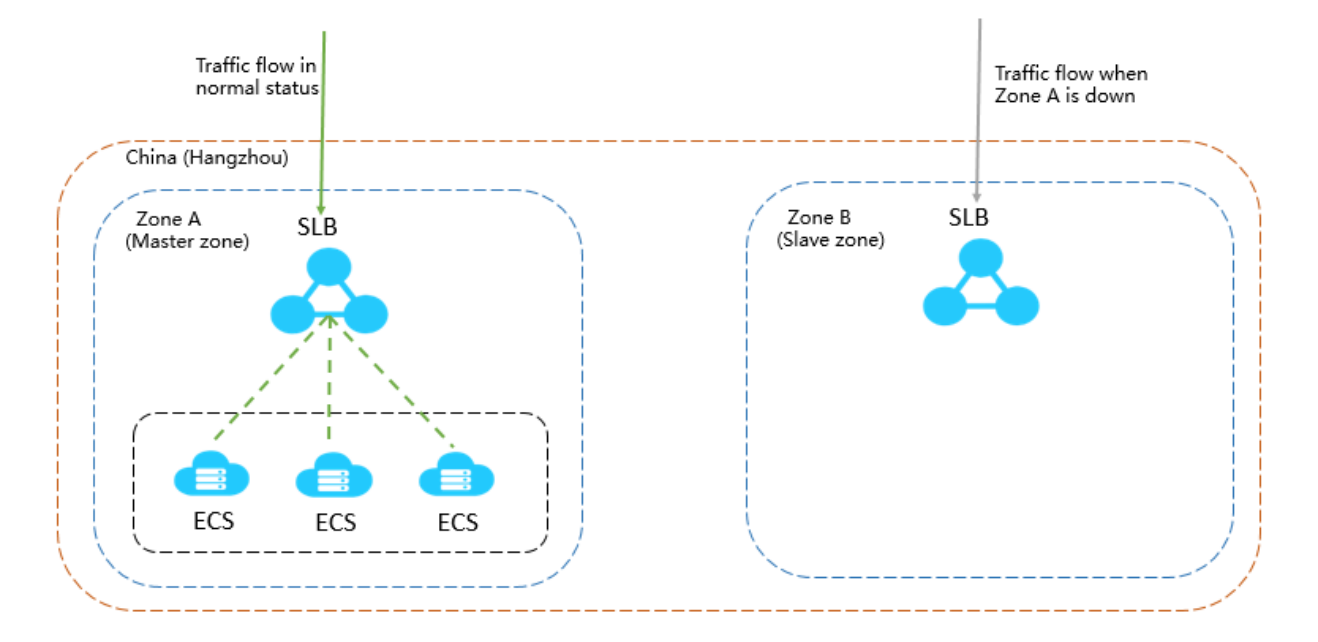

### **Achieve better disaster tolerance cross regions**

You can create multiple SLB instances in different zones and add ECS instances in the corresponding region as the backend servers. Then, use Alibaba Cloud DNS to resolve a domain to the IP addresses of the created SLB instances. When a region becomes unavailable, DNS will automatically resolve the domain to the standby Server Load Balancer.

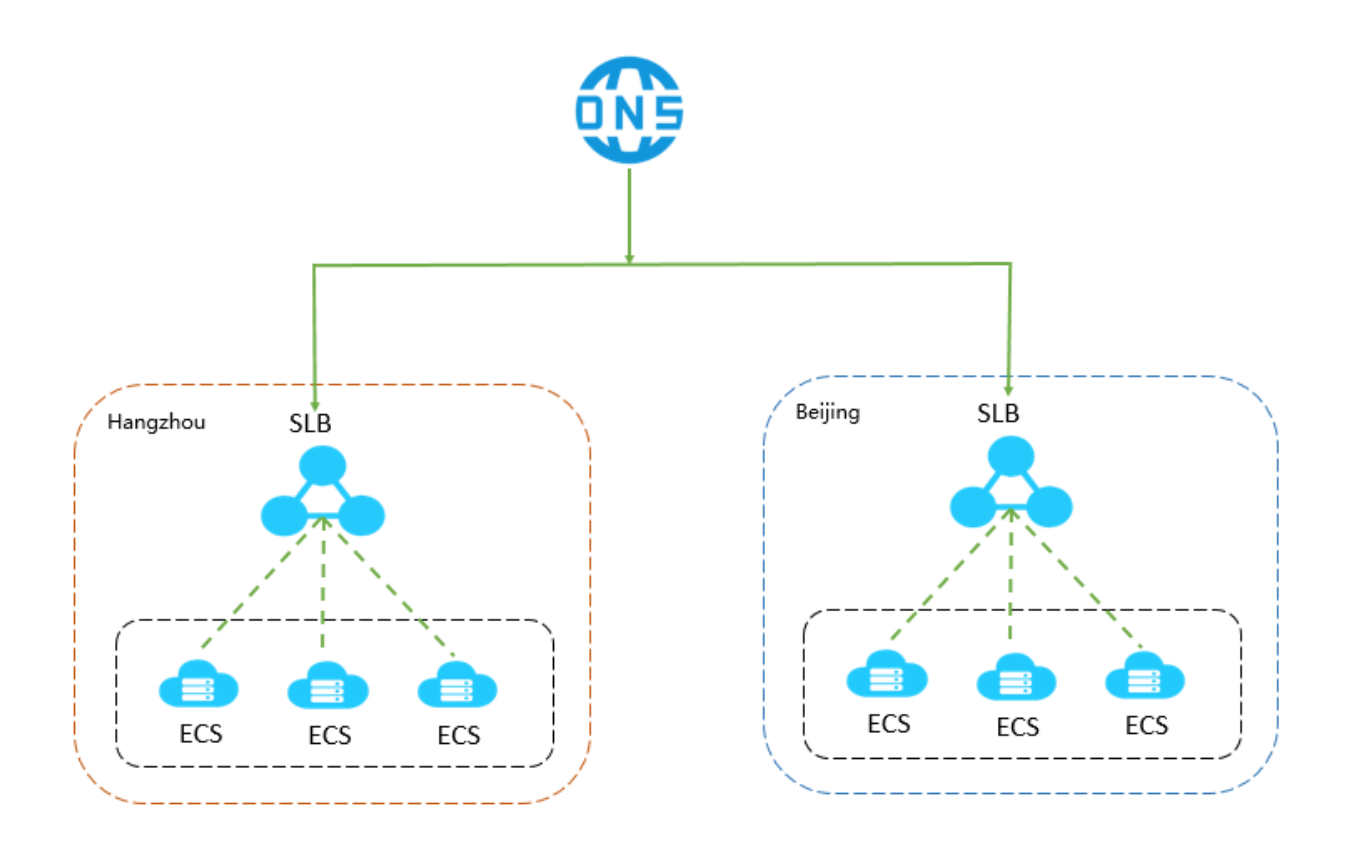

# <span id="page-16-0"></span>**5 Limits**

### 基本限制

Server Load Balancer provides an API to query the default limits of an SLB instance. For more information, see *Query Quota-DescribeSlbQuotas*.

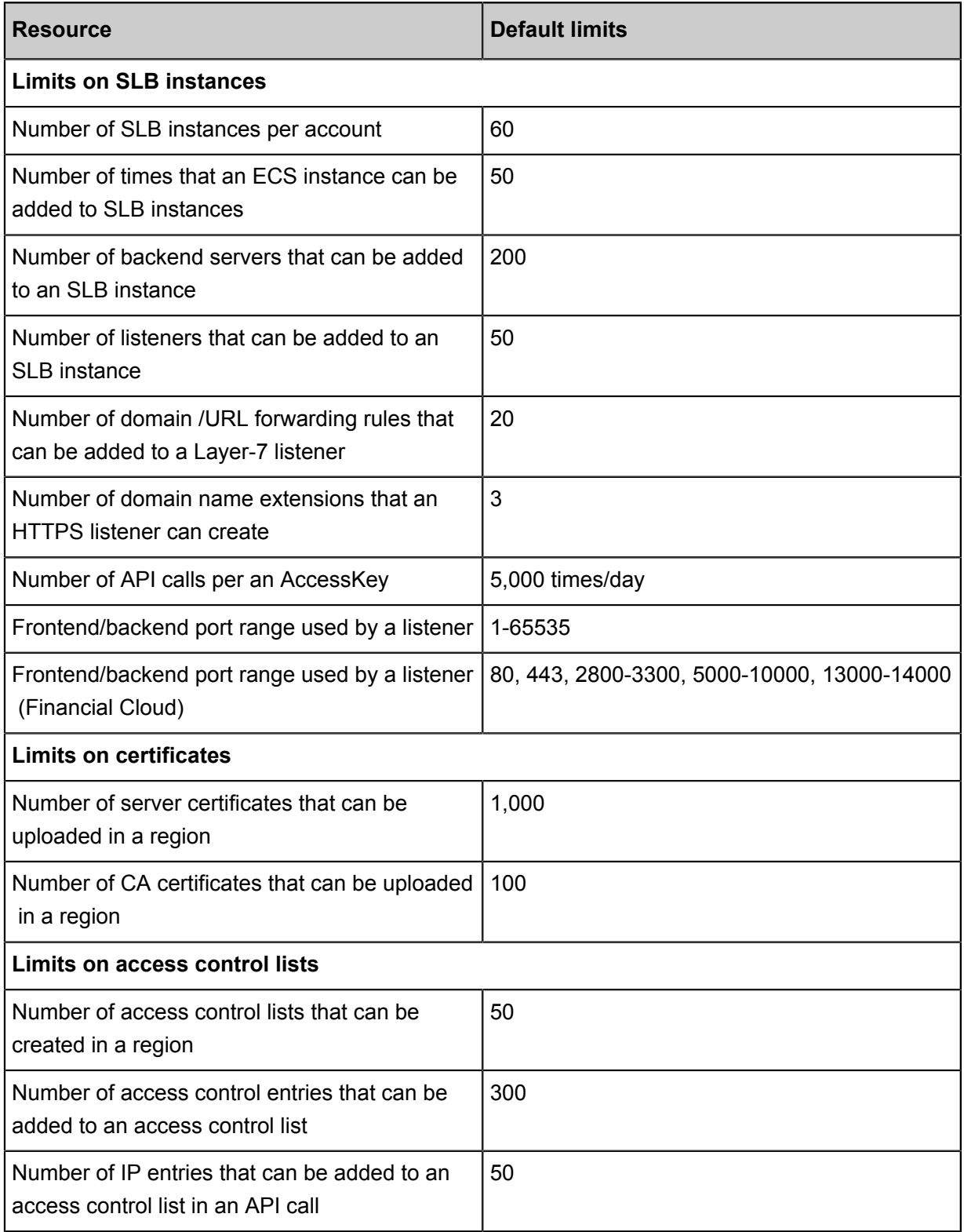

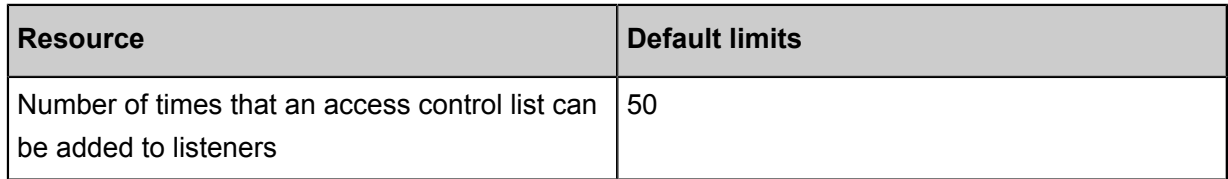

### 带宽限制

SLB采用分布式高可靠部署架构,因此当客户端数量太少时无法达到实例的带宽上限。 如需要满速 压测,客户端数量至少在5台以上。

# <span id="page-18-0"></span>**6 Concepts**

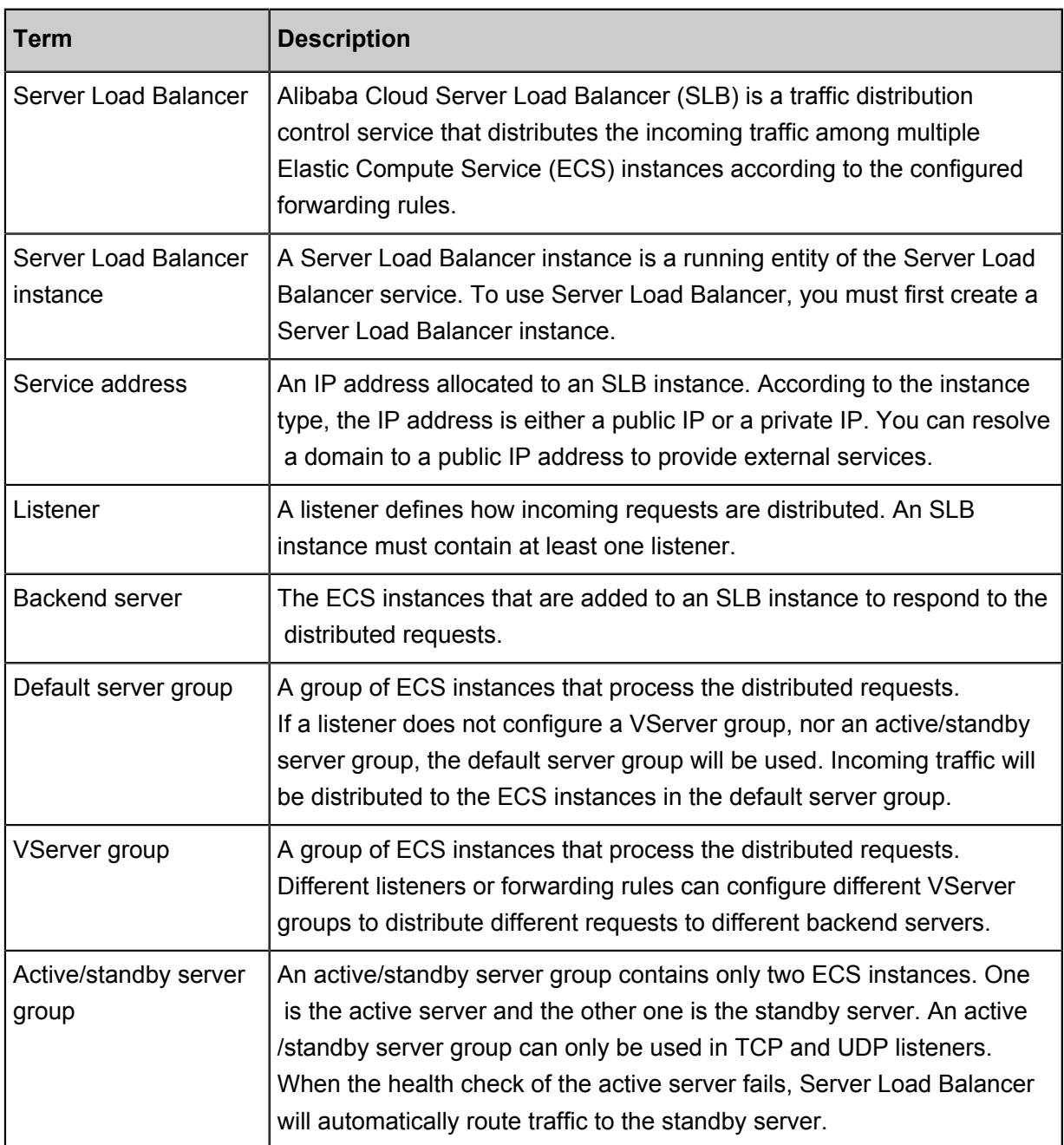